# **МЕТОДИЧНІ ВКАЗІВКИ**

**до виконання та оформлення курсового проєкту з дисципліни «Бази даних та системи управління базами даних» для студентів спеціальностей 126 – «Інформаційні системи та технології» та 124 – «Системний аналіз»**

Міністерство освіти і науки України Вінницький національний технічний університет

# МЕТОДИЧНІ ВКАЗІВКИ

до виконання та оформлення курсового проєкту з дисципліни «Бази даних та системи управління базами даних» для студентів спеціальностей 126 – «Інформаційні системи та технології» та 124 – «Системний аналіз»

Електронне видання комбінованого (локального та мережного) використання

> Вінниця ВНТУ 2021

Рекомендовано до видання Методичною радою Вінницького національного технічного університету Міністерства освіти і науки України (протокол № 5 від «21» січня 2021 р.)

Рецензенти:

**В. В. Гармаш**, кандидат технічних наук, доцент

- **А. Р. Ящолт**, кандидат технічних наук, доцент
- **Ю. В. Булига**, кандидат технічних наук, доцент

Методичні вказівки до виконання та оформлення курсового проєкту з дисципліни «Бази даних та системи управління базами даних» для студентів спеціальностей 126 – «Інформаційні системи та технології» та 124 «Системний аналіз» [Електронний ресурс] / Уклад. Крижановський Є. М., Варчук І. В. – Електронне видання. – Вінниця : ВНТУ, 2021. – 31 с.

Методичні вказівки містять пояснення щодо загальних вимог до виконання та оформлення курсового проєкту з дисципліни «Бази даних та системи управління базами даних». Наводяться приклади оформлення титульного аркуша, індивідуального завдання, змісту до курсового проєкту, що враховують специфіку дисципліни. Методичні вказівки будуть корисними викладачам, аспірантам, магістрам, студентам, а також всім бажаючим.

ВНТУ, 2021

## ЗМІСТ

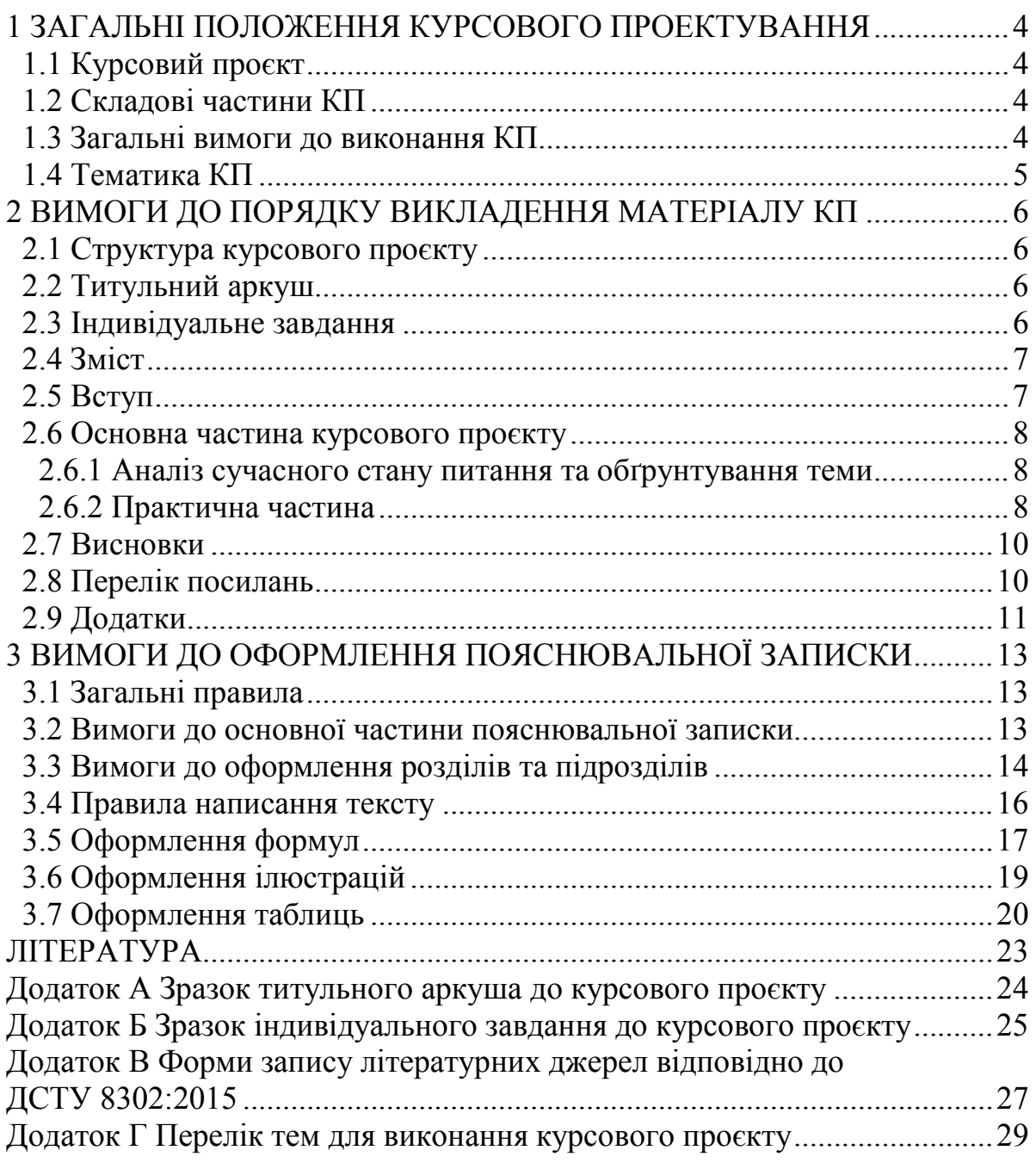

#### 1 ЗАГАЛЬНІ ПОЛОЖЕННЯ КУРСОВОГО ПРОЕКТУВАННЯ

Виконання курсового проєкту з обов'язкової професійної навчальної дисципліни «Бази даних та системи управління базами даних» передбачено навчальним планом спеціальностей 126 – «Інформаційні системи та технології» та 124 – «Системний аналіз».

Згідно з нормативними вимогами вищої школи та інших актів законодавства України з питань освіти курсові проєкти з дисципліни виконуються з метою закріплення, поглиблення і узагальнення знань, одержаних студентами за час навчання та їх застосування до вирішення конкретного завдання розробки баз даних.

#### **1.1 Курсовий проєкт**

Курсовий проєкт (КП) – навчальна самостійна робота з дисципліни «Бази даних та системи управління базами даних», яка містить задачі навчального та прикладного характеру зі створення баз даних із використанням сучасних інформаційних технологій.

#### **1.2 Складові частини КП**

Практична частина КП представляється застосуванням відомих підходів до розробки бази даних з метою вирішення окремої прикладної задачі.

Науково-дослідна частина передбачає поглиблений пошук (опрацювання) новітніх джерел інформації з метою вибору запропонованого варіанта або технології, дослідження окремих параметрів чи складової характеристики системи тощо.

Курсовий проєкт може виконуватись за матеріалами конкретної установи. Метою написання КП є закріплення теоретичних знань з курсу, вміння застосовувати їх для вирішення конкретних практичних задач, придбання навичок роботи з літературою, прикладними інформаційними технологіями.

На захист курсового проєкту подається пояснювальна записка та ілюстративні матеріали (плакати, схеми), обсяг яких визначається для цієї дисципліни змістом спеціальності з відповідним рішенням кафедр.

#### **1.3 Загальні вимоги до виконання КП**

В курсовому проєкті студент має розкрити зміст теми, показати знання літературних джерел і нормативних актів.

Зміст КП має відповідати робочій програмі дисципліни «Бази даних та СУБД» і відображати суть теми, яка розглядається.

Курсовий проєкт має задовольняти такі вимоги:

– обсяг текстової частини не може перевищувати 35-40 сторінок формату А4 текстової частини;

– графічна частина може подаватися в тексті пояснювальної записки у вигляді відповідних рисунків або виноситись в додатки з обов'язковим конкретним зазначенням графічного матеріалу в індивідуальному завданні;

– індивідуальне завдання має містити не тільки різні вихідні дані, але й передбачати самостійне викладення студентом тексту пояснювальної записки.

До комплексних КП висуваються такі ж вимоги, як і до типових, але загальний обсяг таких робіт збільшується пропорційно кількості студентів, які виконують КП.

#### **1.4 Тематика КП**

Тематика курсових проєктів визначається керівником КП відповідно до змісту дисципліни. Студент також має право самостійно запропонувати тему з обґрунтуванням тематики (наприклад, згідно з науковими дослідженнями).

Теми курсових проєктів затверджуються на засіданні кафедри.

Об'єктом курсового проєкту може також бути частина госпдоговірних та держбюджетних робіт, які виконуються за науковим напрямом кафедри, що узгоджуються зі змістом дисципліни.

В окремих випадках завдання на курсовий проєкт може передбачати виконання дослідного зразка, що зумовлюється індивідуальним завданням на курсовий проєкт. При цьому обсяг і зміст пояснювальної записки визначаються за погодженням керівника і студента. Орієнтовний перелік тем курсових проєктів наведено у Додатку Г.

#### **2 ВИМОГИ ДО ПОРЯДКУ ВИКЛАДЕННЯ МАТЕРІАЛУ КП**

#### **2.1 Структура курсового проєкту**

Курсовий проєкт з дисципліни «Бази даних та системи управління базами даних» складається з пояснювальної записки, додатків (за потреби) та графічної частини.

Курсовий проєкт має містити такі частини:

– вступну частину;

– основну частину;

– графічну частину.

Пояснювальна записка повинна відповідати індивідуальному завданню, а її оформлення – чинним стандартам, які потрібно враховувати на момент виконання розробки з врахуванням всіх офіційних змін, введених в дію.

Конкретний зміст пояснювальної записки до КП (вихідні дані та перелік питань, які підлягають розробці) визначає керівник КП, обов'язковими складовими якої є:

– титульний аркуш;

– індивідуальне завдання;

– зміст;

– перелік умовних позначень, символів, одиниць, скорочень і термінів (за потреби);

– вступ;

– основна частина, яка складається із аналітично-розрахункової частини та технічної;

– висновки;

– перелік посилань;

– додатки (за потреби);

– графічна частина.

«Вступ», «Висновки», «Перелік посилань», «Додатки», як розділи, не нумеруються.

Текст пояснювальної записки бажано подавати лаконічно та обґрунтовано.

#### **2.2 Титульний аркуш**

Титульний аркуш є першою сторінкою КП, яка не нумерується. Титульний аркуш виконується за встановленим зразком, що наведений у додатку А.

#### **2.3 Індивідуальне завдання**

Конкретний зміст кожного КП та етапи виконання визначає керівник КП на підставі індивідуального завдання, затвердженого завідувачем кафедри.

Керівник видає індивідуальне завдання до курсового проєкту на початку семестру.

Індивідуальне завдання до переліку змісту не вноситься та має бути другою сторінкою після титульного аркуша (зразок індивідуального завдання до курсового проєкту наведено в додатку Б).

Залежно від специфіки дисципліни керівник курсового проєкту може пропонувати тему, яка підлягає конкретному обґрунтуванню та розробці індивідуального завдання. Індивідуальне завдання до курсового проєкту має містити термін видачі, підписи керівника та студента.

#### **2.4 Зміст**

Зміст розташовують безпосередньо після індивідуального завдання, починаючи з нової сторінки. До змісту відносять: перелік умовних позначень, символів, одиниць, скорочень і термінів; вступ; послідовно перелічені назви всіх розділів, підрозділів, пунктів і підпунктів (якщо вони мають заголовки) суті роботи; висновки; перелік посилань; назви додатків і номери сторінок, які містять початок матеріалу. У змісті можуть бути перелічені номери й назви ілюстрацій та таблиць з зазначенням сторінок, на яких вони розміщені.

Зміст за нумерацією пояснювальної записки є третьою сторінкою.

#### **2.5 Вступ**

Вступ пишуть з нової пронумерованої сторінки з заголовком «Вступ» з абзацу.

Текст вступу має бути коротким. У вступі і далі за текстом не дозволяється використовувати скорочені слова, терміни, крім загальноприйнятих.

Вступ висвітлює:

– значення, сучасний рівень, стан розвитку проблеми в цій галузі, до якої має відношення розроблення;

– галузь використання та призначення;

– мету та загальну постановку задачі;

– актуальність, яка має подаватись в останньому абзаці вступу, з метою стислого викладання суті розробки цього напрямку.

Кількість сторінок вступу не має перевищувати 1–2 сторінки. Якщо в завданні до курсового проєкта пропонується вибрати схему за декількома варіантами, то у вступі проводиться обґрунтування вибраного варіанта.

7

#### **2.6 Основна частина курсового проєкту**

Пропонується такий вміст структурних елементів основної частини курсового проєкту:

– перший розділ присвячений опису загальної характеристики проблеми створення баз даних, предметній галузі та її особливостям, а також огляду діючих систем-аналогів із зазначенням їх переваг та недоліків;

– другий розділ присвячений опису постановки задачі курсового проектування та опису вхідних даних для проведення аналізу, також в розділі висвітлюється питання вибору оптимального програмного забезпечення для поставлених задач;

– третій розділ присвячений опису процесу розробки бази даних та прикладам їх застосування.

#### **2.6.1 Аналіз сучасного стану питання та обґрунтування теми**

Цей підрозділ є обов'язковим та передбачає посилання до відомих організацій, що працюють в галузі технологій баз даних, визначає сучасні тенденції цього напрямку.

Порівняльний аналіз та обґрунтування теми проєкту має здійснюватися на рівні інженерного мислення із всебічним використанням сучасних досягнень науки та техніки.

В цьому розділі необхідно описати основні засади функціонування предметної області, для якої буде реалізовуватись база даних. Глибина огляду в географічному та часовому аспектах характеризує його повноту. Достатнім є аналіз патентної науково-технічної вітчизняної та зарубіжної літератури протягом декількох останніх років, електронних документів (електронних книг, *INTERNET*-сайтів, *web*-сторінок).

Рекомендований обсяг розділу 5-7 сторінок.

#### **2.6.2 Практична частина**

Для курсового проєкту практичний розділ є основною частиною пояснювальної записки за обсягом та змістом. Пояснювальна записка може містити декілька розділів, які визначаються темою та індивідуальним завданням на курсовий проєкт.

При виконанні цієї частини курсового проєкту потрібно дотримуватись обґрунтованого і аргументованого стилю викладення та врахувати можливі варіанти розв'язання поставленої задачі на підставі проведеного аналізу відомих розв'язків. Аргументація щодо тексту має підсилюватись відповідними розрахунками, графіками, діаграмами, таблицями тощо.

Ця частина має супроводжуватися розробкою структури розроблюваної бази даних. Приклади таких структур наведено на рис. 2.1–2.3.

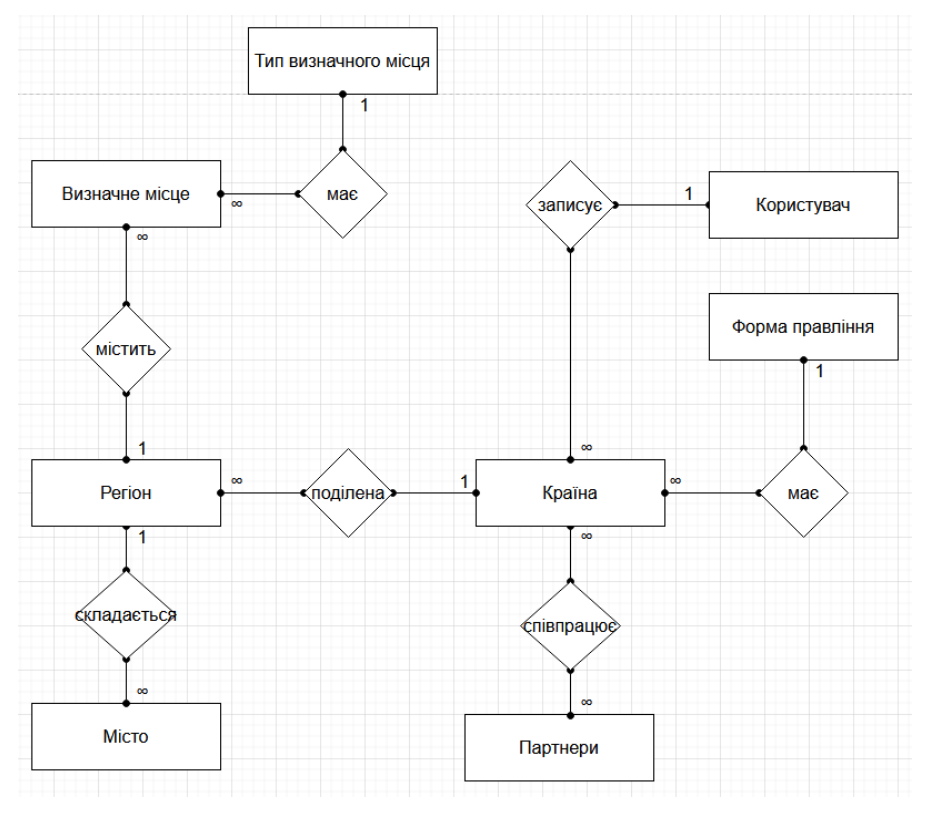

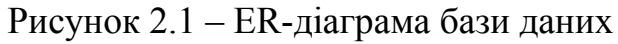

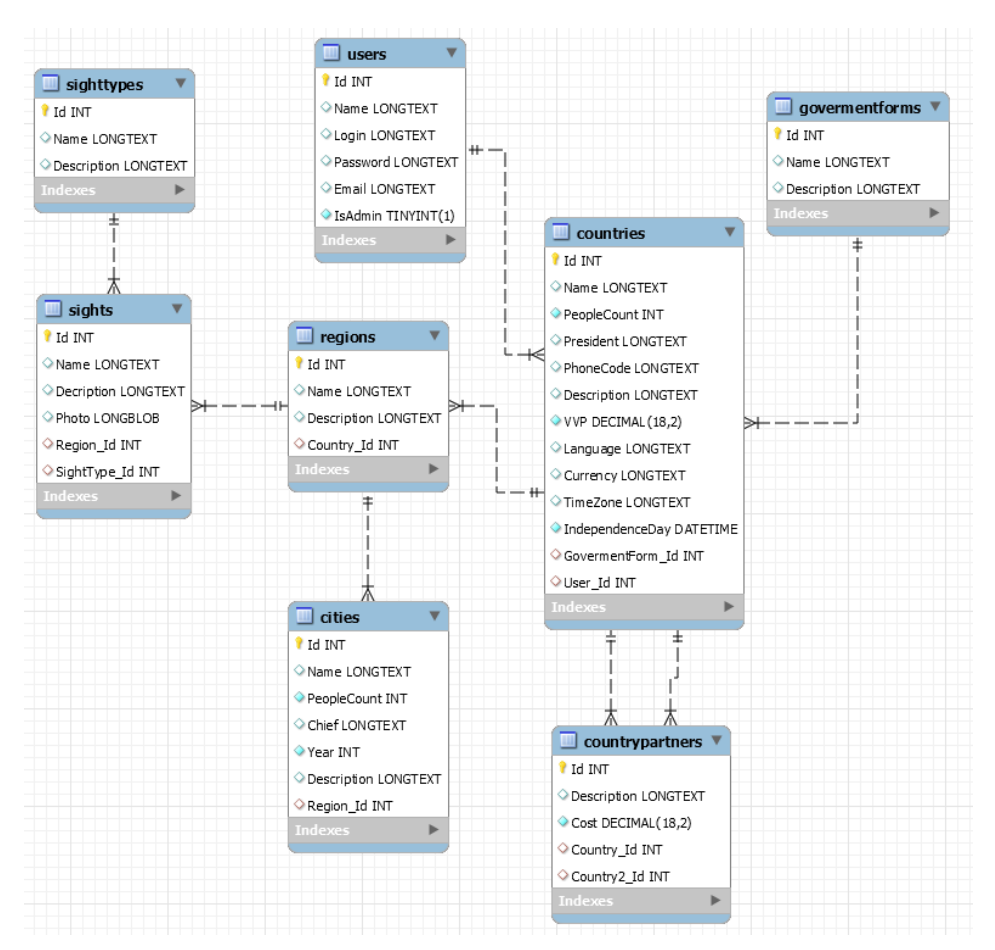

Рисунок 2.2 – Приклад структури бази даних

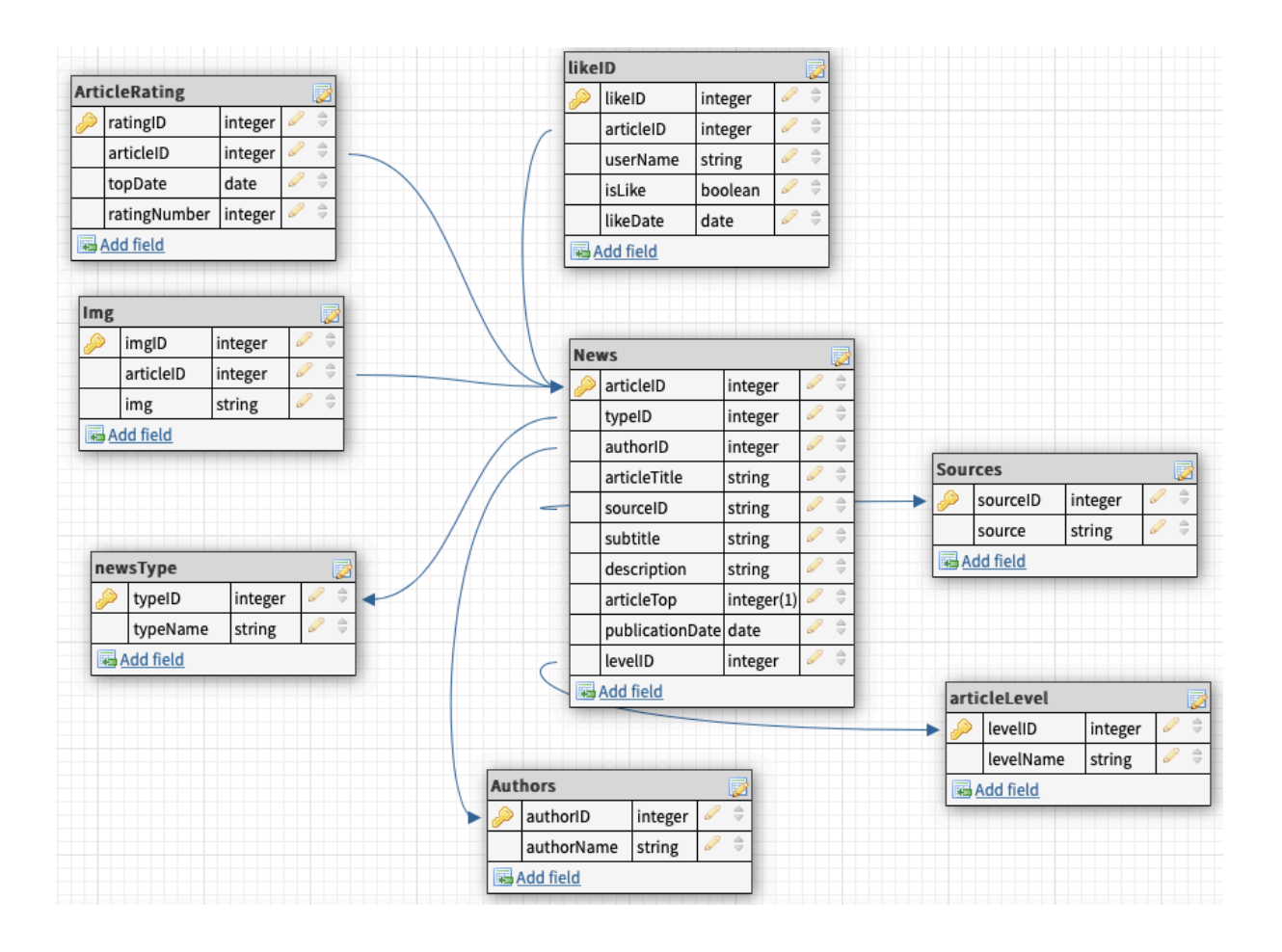

Рисунок 2.3 – Приклад структури бази даних

#### **2.7 Висновки**

Висновки оформлюють з нової пронумерованої сторінки з абзацу.

Висновки є заключною частиною, підсумком прийнятого конструкторського рішення виконаного проєкту із зазначенням досягнутих параметрів та переваг об'єкта порівняно з існуючими аналогами, з можливими рекомендаціями прикладного застосування та шляхами (перспективами) удосконалення спроектованого об'єкта.

В тексті пояснювальної записки бажано давати висновки в кожному розділі, що є постановкою задачі до наступного.

#### **2.8 Перелік посилань**

Перелік посилань оформлюють згідно з ДСТУ 8302:2015 із заголовком «Перелік посилань» з нової сторінки.

Перелік посилань має містити тільки ті літературні джерела, які використовувалися у курсовій роботі. Він створюється у вигляді нумерованого списку за зразком, наведеним у Додатку В.

У списку кожну літературу записують з абзацу і послідовно нумерують арабськими цифрами. Літературні джерела записують мовою, якою вона видана згідно з міждержавним стандартом ДСТУ 8302:2015 ««Бібліографічне посилання. Загальні положення та правила складання»».

Посилання в тексті ПЗ на джерела потрібно зазначати порядковим номером за переліком посилань, виділеним двома квадратними дужками, наприклад, «... у роботах  $[1-7]$  ...».

Допускається наводити посилання на джерела у мережі Інтернет, які не мають постійної адреси, що підтримується офіційними виданнями, безпосередньо в тексті у вигляді повної адреси інтернет-ресурсу (URL). При цьому обов'язково вказувати назву власника сайту (кафедра, установа) та зміст чи тематику інформації на цьому сайті, на яке робиться посилання.

Приклад: «... інформацію про дисципліни, які викладає кафедра системного аналізу та інформаційних технологій ВНТУ, можна знайти за адресою:

<http://www.vntu.edu.ua/ua/kaf/mmss/index.ukr.php?page=5> ...».

Цитата в тексті: «... більшість технічних систем становить із навколишнім середовищем єдине ціле, одну систему, що характеризується певною структурною функцією взаємодії природних і технічних елементів, специфічних для даної системи [6]».

Відповідний опис у переліку посилань:

6. Ковальчук П. І. Моделювання та прогнозування стану навколишнього природного середовища : навч. посібник / Ковальчук П. І. – К. : Либідь, 2003. – 208 с.

При посиланнях на розділи, підрозділи, пункти, підпункти, ілюстрації, таблиці, формули, рівняння, додатки зазначають їх номери.

При посиланнях потрібно писати: «... у розділі 4 ,..», «... дивись 2.1 ...», « …за п. п. 3.3.4 ...», «... відповідно до п. 2.3.4.1 ...», «... на рис. 1.3 ,..» або «... на рисунку 1.3 ...», «... у таблиці 3.2 ...», «... (див. табл. 3.2) ...», «... за формулою (3.1) ...», «... у рівняннях  $(1.13) - (1.15)$  ...», «... у додатку Б ...».

#### **2.9 Додатки**

Додатки розміщують після основної частини пояснювальної записки курсового проєкту.

До додатків відносять ілюстрації, таблиці, тексти допоміжного характеру. Додатки оформлюють як продовження документа на його наступних сторінках, розташовуючи в порядку посилань на них у тексті ПЗ.

Посилання на додатки в тексті ПЗ дають за формою: «... наведено в додатку А», «... наведено в таблиці В.5» або (додаток Б); (додатки К, Л ).

Кожен додаток необхідно починати з нової сторінки, вказуючи зверху посередині рядка слово «Додаток» і через пробіл його позначення. Додатки позначають послідовно великими українськими буквами, за винятком букв Ґ, Є, З, І, Ї, Й, О, Ч, Ь, наприклад, Додаток А, Додаток Б і т.д. Якщо додатків більше ніж букв, то продовжують позначати арабськими цифрами. Дозволяється позначати додатки латинськими буквами, за винятком букв І і О. Під позначенням для обов'язкового додатка пишуть в дужках слово (обов'язковий), а для інформативного – (довідковий).

Кожен додаток має мати тематичний (змістовний) заголовок, який записують посередині рядка малими літерами, починаючи з великої. За наявності основного напису – заголовок записують у відповідній графі. Ілюстрації, таблиці, формули нумерують в межах кожного додатка, вказуючи його позначення: «Рисунок Б.3 – Найменування»; «Таблиця В.5 – Найменування» і т. п.

Нумерація аркушів документа і додатків, які входять до його складу, має бути наскрізною. Всі додатки вносять у зміст, вказуючи номер, заголовок і сторінки, з яких вони починаються.

#### **3 ВИМОГИ ДО ОФОРМЛЕННЯ ПОЯСНЮВАЛЬНОЇ ЗАПИСКИ**

#### **3.1 Загальні правила**

При оформленні матеріалів курсового проєкта необхідно дотримуватись вимог ДСТУ 3008:2015 та Положення про курсове проектування у Вінницькому національному технічному університеті [3]. Пояснювальна записка курсового проєкту з врахуванням вимог до нормативно-технічних документів має подаватись на аркушах паперу формату А4. Текст ПЗ виконується з висотою літер і цифр не менше 2.5 мм, (шрифт – Times New Roman, кегль –  $\mathbb{N}_2$  14), чорного кольору прямого накреслення через півтора інтервали.

Рекомендовано використовувати береги такої ширини: верхній і нижній – не менше 20 мм, лівий – не менше 25 мм, правий – не менше 10 мм. Абзацний відступ має бути однаковий впродовж усього тексту і дорівнювати п'яти знакам.

Сторінки проєкту нумеруються наскрізно арабськими цифрами, охоплюючи додатки. Номер сторінки проставляють праворуч у верхньому куті сторінки без крапки вкінці. Титульний аркуш входить до загальної нумерації сторінок пояснювальної записки. Номер сторінки на титульному аркуші не проставляють.

Пояснювальна записка відноситься до текстових документів, яка подається технічною мовою. Графічна інформація має подаватись у вигляді ілюстрацій (схеми, рисунки, графіки, діаграми, карти тощо). Цифрова – у вигляді таблиць.

#### **3.2 Вимоги до основної частини пояснювальної записки**

Обсяг пояснювальної записки, як правило, встановлюється в межах годин, передбачуваних для вивчення дисципліни, та не має перевищувати 50 сторінок разом з теоретичною частиною.

Для курсового проєкта теоретична частина вводиться для роз'яснення основних положень прийнятих технологій, що також може становити до 40% загального обсягу пояснювальної записки. 60% обсягу пояснювальної записки містять обґрунтування прийнятих рішень та всі необхідні розрахунки та розробки.

Практична частина має бути логічно пов'язана з теоретичними відомостями теми проєкту, демонструватись ілюстративним матеріалом (графіками, схемами, діаграмами, картами) або таблицями з обов'язковим посиланням до цих рисунків (таблиць) за текстом пояснювальної записки.

При викладенні тексту пояснювальної записки забороняється переписування матеріалів літературних джерел, сканування рисунків, які мають відношення до технічної частини. Допускається використання сканованих рисунків, взятих із довідкової літератури (зокрема схем), що містяться в оглядовій частині («Аналіз ...»), з обов'язковим посиланням до джерела. Частину описового змісту або розрахунків (таблиць), графічної інформації бажано розміщувати в додатках пояснювальної записки.

В тексті пояснювальної записки мають бути посилання до рисунків, таблиць, додатків, що входять до змісту роботи.

Графічна частина роботи може подаватись як інформація в тексті пояснювальної записки або додатків, що чітко визначаються керівником роботи в індивідуальному завданні.

Якщо при проектуванні об'єкта виникає потреба в експериментальному дослідженні або машинному моделюванні, то ця частина має містити детальне обґрунтування та аналіз отриманих результатів.

При виконанні текстової та графічної частини проекту рекомендується надавати перевагу машинному друку або використанню програмного продукту. Розрахунки та графічні роботи, які входять до пояснювальної записки, рекомендується виконувати за допомогою ліцензійного комп'ютерного забезпечення (MS Office і под.). Також можна використовувати програмні матеріали, які розроблені кафедрою комп'ютерного еколого-економічного моніторингу та інженерної графіки.

Наприклад, у випадку використання сучасних (іноземних) програмних продуктів, потрібно подавати позначення у вигляді відповідних зображень, з метою, щоб їх позначення не вступали в протиріччя з чинними державними стандартами. Або можна виносити умовні графічні позначення, що використовуються у програмному середовищі заданому в індивідуальному завданні, в додатки окремим аркушем. Тобто, потрібно вказувати назву програмного продукту, який використовується в проекті; намагатись забезпечити повне розуміння його використання (здебільшого європейського). Також необхідно в розділі моделювання поєднувати існуючі позначення з іноземними або мати згоду (рішення) кафедри до використання цього програмного продукту.

#### **3.3 Вимоги до оформлення розділів та підрозділів**

Структурними елементами основної частини ПЗ є розділи, підрозділи, пункти, підпункти, переліки.

Розділ – головний ступінь поділу тексту, позначена номером і має заголовок.

Підрозділ – частина розділу, позначена номером і має заголовок.

Пункт – частина розділу чи підрозділу, позначена номером і може мати заголовок.

Підпункт – частина пункту, позначена номером і може мати заголовок.

Заголовки структурних елементів необхідно нумерувати тільки арабськими цифрами.

Допускається розміщувати текст між заголовками розділу і підрозділу, між заголовками підрозділу і пункту.

Кожен розділ рекомендується починати з нової сторінки.

Для розділів і підрозділів наявність заголовка обов'язкова. Заголовки розділів потрібно друкувати з абзацного відступу великими літерами напівжирним шрифтом без крапки в кінці. Дозволено їх розміщувати посередині рядка. Заголовки підрозділів, пунктів, підпунктів потрібно друкувати з абзацного відступу з великої літери без крапки в кінці. Якщо заголовок складається з кількох речень, їх розділяють крапкою. Розривати слова знаками переносу в заголовках заборонено.

Не дозволено розміщувати назву розділу, підрозділу, а також пункту й підпункту на останньому рядку сторінки.

Розділи нумерують порядковими номерами в межах всього документа (1, 2, і т. д.). Після номера крапку не ставлять, а пропускають один знак.

Підрозділи нумерують в межах кожного розділу, пункти в межах підрозділу і т. д. за формою (3.1, 3.2, 3.2.1, 3.2.2, 3.2.2.1 і т. д.).

Цифри, які вказують номер, не мають виступати за абзац. Посилання в тексті на розділи виконується за формою: «...наведено в розділі 3».

Якщо розділ або підрозділ складається з одного пункту, або пункт складається з одного підпункту, його не нумерують

В тексті документа може наводитись перелік, який рекомендується нумерувати малими літерами української абетки, далі – арабськими цифрами, далі – через знаки «тире». Після цифри або літери певної позиції переліку ставлять круглу дужку.

Кожну частину переліку записують з абзацу, починаючи з малої букви і закінчуючи крапкою з комою, в кінці останньої ставлять крапку.

Приклад:

*а) текст переліку та його... продовження;*

*б) текст переліку:*

*1) текст переліку подальшої деталізації та його продовження;*

*– – 2) . . . ; в) останній перелік.*

Примітки подають у проєкті, якщо є потреба пояснень до тексту, таблиць, рисунків. Примітки подають безпосередньо за текстом, під рисунком (перед його назвою), під основною частиною таблиці (у її межах). Одну примітку не нумерують. Слово «Примітка» друкують кеглем 12 через один міжрядковий інтервал з абзацного відступу з великої літери з крапкою в кінці. У тому самому рядку через проміжок з великої літери друкують текст примітки тим самим шрифтом.

*Приклад Примітка.* 

*\_\_\_\_\_\_\_\_\_\_\_\_\_\_\_\_\_\_\_\_\_\_\_\_\_\_\_\_\_\_\_\_\_\_\_\_\_\_\_\_\_\_\_\_\_\_\_\_\_\_\_\_\_\_\_\_\_\_\_\_\_\_\_\_* Якщо приміток дві та більше, їх подають після тексту, якого вони стосуються і нумерують арабськими цифрами.

\_\_\_\_\_\_\_\_\_\_\_\_\_\_\_\_\_\_\_\_\_\_\_\_\_\_\_\_\_\_\_\_\_\_\_\_\_\_\_\_\_\_\_\_\_\_\_\_\_\_\_\_\_\_\_

\_\_\_\_\_\_\_\_\_\_\_\_\_\_\_\_\_\_\_\_\_\_\_\_\_\_\_\_\_\_\_\_\_\_\_\_\_\_\_\_\_\_\_\_\_\_\_\_\_\_\_\_\_\_

*\_\_\_\_\_\_\_\_\_\_\_\_\_\_\_\_\_\_\_\_\_\_\_\_\_\_\_\_\_\_\_\_\_\_\_\_\_\_\_\_\_\_\_\_\_\_\_\_\_\_\_\_\_\_*

*Приклад*

*Примітка 1*.

*Примітка 2.* 

#### **3.4 Правила написання тексту**

При написанні тексту потрібно дотримуватися таких правил:

а) текст необхідно викладати обґрунтовано в лаконічному технічному стилі;

*\_\_\_\_\_\_\_\_\_\_\_\_\_\_\_\_\_\_\_\_\_\_\_\_\_\_\_\_\_\_\_\_\_\_\_\_\_\_\_\_\_\_\_\_\_\_\_\_\_\_\_\_\_\_\_\_\_\_\_\_\_\_\_\_*

*\_\_\_\_\_\_\_\_\_\_\_\_\_\_\_\_\_\_\_\_\_\_\_\_\_\_\_\_\_\_\_\_\_\_\_\_\_\_\_\_\_\_\_\_\_\_\_\_\_\_\_\_\_\_\_\_\_\_\_\_\_\_\_\_*

б) умовні буквені позначення фізичних величин і умовні графічні позначення компонентів мають відповідати установленим стандартам. Перед буквеним позначенням фізичної величини потрібно подавати її пояснення (*витрата води Q, концентрації С*);

в) числа з розмірністю необхідно записувати цифрами, а без розмірності словами (*відстань – 2 мм, відміряти три рази*);

г) позначення одиниць потрібно писати в рядок з числовим значенням без перенесення в наступний рядок. Між останньою цифрою числа і позначенням одиниці необхідно робити пропуск (100 мг/л, 2 м<sup>3</sup>/с);

д) якщо наводиться ряд числових значень однієї і тієї ж фізичної величини, то одиницю фізичної величини вказують тільки після останнього числового значення (*1,5; 1,75; 2 мм*);

е) позначення величин з граничними відхиленнями потрібно записувати так: *100 ± 5 мм*;

ж) буквені позначення одиниць, які входять в добуток, розділяють крапкою на середній лінії (·); знак ділення замінюють косою рискою (/);

и) порядкові числівники потрібно записувати цифрами відмінковими закінченнями (*9-й день, 4-а лінія*); при кількох порядкових числівниках відмінкове закінчення записують після останнього (*3, 4, 5-й графіки*); кількісні числівники записують без відмінкових закінчень (*на 20 аркушах*); не пишуть закінчення в датах (*21 жовтня*) та при римських числах (*XXI століття*);

к) скорочення слів в тексті не допускаються, крім загальноприйнятих в українській мові, а також скорочень, які прийняті для надписів на виробі (в тексті вони мають бути виділені великими літерами: ON, OFF), а якщо надпис складається з цифр або знаків, то в лапках. Лапками також виділяють найменування команд, режимів, сигналів («*Запуск»*);

л) дозволяється виконувати записи математичних виразів за формою:

$$
\frac{ABC}{DE} = ABC / DE;
$$

знак множення «×» замінювати зірочкою «\*».

м) не дозволяється:

- допускати професійних або місцевих слів і виразів (техніцизмів);
- після назви місяця писати слово «*місяць»* (не «*в травні місяці»*, а «*в травні»*);
- використовувати вирази: «*цього року»*, «*минулого року»*, потрібно писати конкретну дату «*в червні 2001 року»*;
- використовувати позначення одиниць фізичних величин без цифр, необхідно писати повністю: «*кілька кілограмів»* (за винятком оформлення таблиць і формул);
- з'єднувати текст з умовним позначенням фізичних величин за допомогою математичних знаків (не «*швидкість = 5 км/год»*, а «*швидкість дорівнює 5 км/год*», не «*температура дорівнює - 5°С*», а «*температура дорівнює мінус 5°С*»);
- використовувати математичні знаки  $\leq$ ,  $\geq$ ,  $\theta$ ,  $\mathcal{N}_2$ ,  $\%$ ,  $\sin$ ,  $\cos$ ,  $\tan$ ,  $\log$ та ін. без цифрових або буквених позначень. В тексті потрібно писати словами «*нуль»*, «*номер»*, «*логарифм»* і т. д.;
- використовувати індекси стандартів (*ДСТУ, СНіП, СТП*) без реєстраційного номера.

#### **3.5 Оформлення формул**

Формули та рівняння подають посередині сторінки симетрично тексту окремим рядком безпосередньо після тексту, у якому їх згадано. Найвище та найнижче розташування запису формул(и) та/чи рівняння(нь) має бути на відстані не менше ніж один рядок від попереднього й наступного тексту.

Номер формули чи рівняння друкують на їх рівні праворуч у крайньому положенні в круглих дужках. У багаторядкових формулах або рівняннях їх номер проставляють на рівні останнього рядка.

Пояснення познак, які входять до формули чи рівняння, потрібно подавати безпосередньо під формулою або рівнянням у тій послідовності, у якій їх наведено у формулі або рівнянні. Для цього після формули ставлять кому і записують пояснення до кожного символу з нового рядка в тій послідовності, в якій вони наведені у формулі, розділяючи крапкою з комою. Перший рядок повинен починатися без абзацу з слова «де» і без будь-якого знака після нього.

Всі формули нумерують в межах розділу арабськими цифрами. Номер вказують в круглих дужках з правої сторони, в кінці рядка, на рівні закінчення формули. Номер формули складається з номера розділу і порядкового номера формули в розділі, розділених крапкою. Дозволяється виконувати нумерацію в межах всього документа.

#### **Приклад**

*Таким чином, математична модель В. А. Фролова – І. Д. Родзиллера для консервативних речовин, тобто речовин, які не вступають в хімічні реакції:*

$$
\frac{dx(t)}{dt} = -F(t) \cdot [x(t) - x^*], x(0) = x_0,\tag{3.1}
$$

*де х \* – значення концентрації речовини у так званому створі повного змішування;*

*F(t) – деяка нелінійна функція, вираз якої виведений В. А. Фроловим на основі аналізу розмірностей – характеризує зменшення концентрації х за рахунок процесів розбавлення.*

Одиницю вимірювання, за необхідності, беруть в квадратні дужки

$$
I = \frac{U}{R}[A].\tag{3.2}
$$

Числову підстановку і розрахунок виконують з нового рядка не нумеруючи. Одиницю вимірювання беруть в круглі дужки.

Наприклад,

$$
I = 200/100
$$
 (A).

Розмірність одного й того ж параметра в межах документа має бути однаковою.

Якщо формула велика, то її можна переносити в наступні рядки. Перенесення виконують тільки математичними знаками, повторюючи знак на початку наступного рядка. При цьому знак множення «·» замінюють знаком «×».

Формула є частиною речення, тому до неї застосовують такі ж правила граматики, як і до інших членів речення. Якщо формула знаходиться в кінці речення, то після неї ставлять крапку. Формули, які йдуть одна за одною і не розділені текстом, відокремлюють комою.

Посилання на формули в тексті дають в круглих дужках за формою: «…*в формулі (3.1)»*; «*... в формулах (3.1,* …*, 3.5)*».

#### **3.6 Оформлення ілюстрацій**

Для пояснення викладеного тексту рекомендується його ілюструвати графіками, креслениками, фрагментами карт та ін., які можна виконувати чорною тушшю, простим олівцем середньої твердості та комп'ютерною графікою.

Розміщують ілюстрації в тексті або в додатках.

В тексті ілюстрацію розміщують симетрично до тексту після першого посилання на неї або на наступній сторінці, якщо на цій вона не уміщується без повороту.

На всі ілюстрації в тексті ПЗ мають бути посилання. Посилання виконують за формою: «*...показано на рисунку 3.1»* або в дужках за текстом (*рисунок 3.1*), на частину ілюстрації: «*... показані на рисунку 3.2, б»*. Посилання на раніше наведені ілюстрації дають зі скороченим словом «*дивись»* відповідно в дужках (*див. рисунок 1.3*).

Між ілюстрацією і текстом пропускають один рядок (3 інтервали). Всі ілюстрації в ПЗ називають рисунками і позначають під ілюстрацією симетрично до неї за такою формою: «*Рисунок 3.5 – Найменування рисунка»*. Крапку в кінці не ставлять, знак переносу не використовують. Якщо найменування рисунка довге, то його продовжують у наступному рядку починаючи від найменування.

Нумерують ілюстрації в межах розділів, вказуючи номер розділу і порядковий номер ілюстрації в розділі, розділяючи крапкою. Дозволяється нумерувати в межах всього документа.

Пояснювальні дані розміщують під ілюстрацією над її позначенням.

У випадку, коли ілюстрація складається з частин, їх позначають малими буквами українського алфавіту з дужкою (*а), б)…*) під відповідною частиною. В такому випадку після найменування ілюстрації ставлять двокрапку і дають найменування кожної частини за формою:

*а) – найменування першої частини; б) – найменування другої частини*

або за ходом найменування ілюстрації, беручи букви в дужки:

*Рисунок 3.2 – Зміна концентрацій азоту (а) і оксиду вуглецю (б) в атмосферному повітрі*

Якщо частини ілюстрації не вміщуються на одній сторінці, то їх переносять на наступні сторінки.

У такому разі назву рисунка зазначають лише на першій сторінці, пояснювальні дані – на тих сторінках, яких вони стосуються, і під ними друкують «Рисунок, аркуш ».

Якщо в тексті є посилання на складові частини зображеного засобу, то на відповідній ілюстрації вказують їх порядкові номери в межах ілюстрації.

#### **3.7 Оформлення таблиць**

Таблицю розміщують симетрично до тексту після першого посилання на цій сторінці або на наступній, якщо на цій вона не уміщується і таким чином, щоб зручно було її розглядати без повороту або з поворотом на кут 90˚ за годинниковою стрілкою. Запис таблиці виглядає таким чином:

$$
Ta\delta\pi u\mu a \xrightarrow{\text{(номер)}} \frac{1}{\text{(назва таблиці)}}
$$

На всі таблиці мають бути посилання за формою: «*наведено в таблиці 3.1»*; « ... *в таблицях 3.1–3.5»* або в дужках по тексту (*таблиця 3.6).* Посилання на раніше наведену таблицю подають з скороченим словом «*дивись»* (*див. таблицю 2.4*) за ходом чи в кінці речення.

Таблицю розділяють на графи (колонки) і рядки. В верхній частині розміщують головку таблиці, в якій вказують найменування граф. Діагональне ділення головки таблиці не допускається. Ліву графу (боковик) часто використовують для найменування рядків. Допускається не розділяти рядки горизонтальними лініями. Мінімальний розмір між основами рядків – 8 мм. Розміри таблиці визначаються обсягом матеріалу.

Графу «№ з/п» в таблицю не вносять. За необхідності нумерації, номери вказують в боковій частині таблиці перед найменуванням рядка.

Найменування граф може складатися з заголовків і підзаголовків, які записують в однині, симетрично до тексту графи малими буквами, починаючи з великої. Якщо підзаголовок складається з одного речення із заголовком, то в цьому випадку його починають з малої букви. В кінці заголовків і підзаголовків граф таблиці крапку не ставлять. Дозволяється заголовки і підзаголовки граф таблиці виконувати через один інтервал.

Якщо всі параметри величин, які наведені в таблиці, мають одну й ту саму одиницю фізичної величини, то над таблицею після назви розміщують її скорочене позначення (*мм*). Якщо ж параметри мають різні одиниці фізичних величин, то позначення одиниць записують в заголовках граф після коми (*Довжина, мм*).

Текст заголовків і підзаголовків граф може бути замінений буквеними позначеннями, якщо тільки вони пояснені в попередньому тексті чи на ілюстраціях (*D* – *діаметр, Н* – *висота і т. д*.). Однакові буквені позначення групують послідовно в порядку зростання їхніх індексів, наприклад:  $(L_1, L_2, ...)$ .

Найменування рядків записують в боковій частині таблиці у вигляді заголовків в називному відмінку однини, малими буквами, починаючи з великої і з однієї позиції. В кінці заголовків крапку не ставлять. Позначення одиниць фізичних величин вказують в заголовках після коми.

Для опису певного інтервалу значень в найменуваннях граф і рядків таблиці можна використовувати слова: «*більше»*, «*менше»*, «*не більше»*, «*не менше»*, «*в межах»*. Ці слова розміщують після одиниці фізичної величини:

(*Концентрація, С, не більше*), а також використовують слова «*від»*, «*більше»*, «*до»*: *(Від 10 до 15; більше 15; до 20)*

Дані, що наводяться в таблиці, можуть бути словесними і числовими. Слова записують в графах з однієї позиції. Текст, що повторюється в рядках тієї самої колонки і складений зі слів, які чергуються з цифрами, замінюють знаком (») –лапки. Якщо текст складається з двох і більше слів, то при першому повторенні його замінюють словами «*те саме»*, а далі знаком (»») –лапки.

Числа записують посередині графи так, щоб їх однакові розряди по всій графі були точно один під одним, за винятком випадку, коли вказують інтервал. Інтервал вказують від меншого числа до більшого з тире між ними:

#### 12–35, 122–450.

Дробові числа наводять у вигляді десяткових дробів, з однаковою кількістю знаків після коми в одній графі. Розміри в дюймах можна записувати у вигляді: *1/2", 1/4", 1/8".*

Ставити лапки замість цифр чи математичних символів, які повторюються, не можна. Якщо цифрові чи інші дані в таблиці не наводяться, то ставиться прочерк.

Таблиці нумерують в межах розділів і позначають зліва над таблицею за формою: «*Таблиця 4.2 – Найменування таблиці»*. Крапку в кінці не ставлять. Номер таблиці складається з номера розділу і порядкового номера таблиці в розділі, розділених крапкою. Дозволяється нумерувати в межах всього документа.

Таблиця може бути великою як в горизонтальному, так і в вертикальному напрямках або, іншими словами, може мати велику кількість граф і рядків. В таких випадках таблицю розділяють на частини і переносять на інші сторінки або розміщують одну частину під іншою чи поряд.

Якщо частини таблиці розміщують поряд, то в кожній частині повторюють головку таблиці, а при розміщенні однієї частини під іншою – повторюють боковик.

Якщо в кінці сторінки таблиця переривається і її продовження буде на наступній сторінці, в першій частині таблиці нижню горизонтальну лінію, що обмежує таблицю, не проводять.

При перенесенні частин таблиці на інші сторінки, повторюють або продовжують найменування граф. Допускається виконувати нумерацію граф на початку таблиці і при перенесенні частин таблиці на наступні сторінки повторювати тільки нумерацію граф.

У всіх випадках найменування (при його наявності) таблиці розміщують тільки над першою частиною, а над іншими частинами зліва пишуть «*Продовження таблиці 4.2»* без крапки в кінці.

Інші вимоги до виконання таблиць – відповідно до чинних стандартів на технічну документацію.

#### **ЛІТЕРАТУРА**

- 1. ДСТУ 3008:2015. Звіти у сфері науки і техніки. Структура та правила оформлювання : чинний з 2015-06-22. – К. : Держспоживстандарт України, 2015. – 31 с. (Система стандартів з інформації та документації) (Національний стандарт України).
- 2. ДСТУ 8302:2015. Бібліографічне посилання. Загальні положення та правила складання : чинний з 2016-07-01. – К. : Держспоживстандарт України, 2016. – 17 с. (Система стандартів з інформації та документації) (Національний стандарт України).
- 3. Положення про курсове проектування у Вінницькому національному технічному університеті / Укладачі Булига Ю. В., Громова Л. П., Обертюх Р. Р. – Вінниця : ВНТУ, 2019. – 52 с.
- 4. Анісімов А.В. Інформаційні системи та бази даних : навчальний посібник для студентів факультету комп'ютерних наук та кібернетики. / А. В. Анісімов, П. П. Кулябко. − Київ. – 2017. – 110 с.
- 5. Голицына О. Л. Основы проектирования баз данных [Электронный ресурс] : учебное пособие для студентов учреждений среднего профессионального образования / Голицына О. Л., Партыка Т. Л., Попов И. И. ; [2-е изд., перераб. и доп.]. – Москва : ФОРУМ: ИНФРА-М, 2019. – 416 с. – Режим доступа: <https://new.znanium.com/catalog/product/1018906>
- 6. М'якшило О. М. Організація баз даних та знань : навчальний посібник / М'якшило О. М. – К. : НУХТ, 2013 – 148 с.

## Додаток А

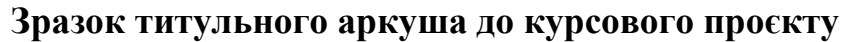

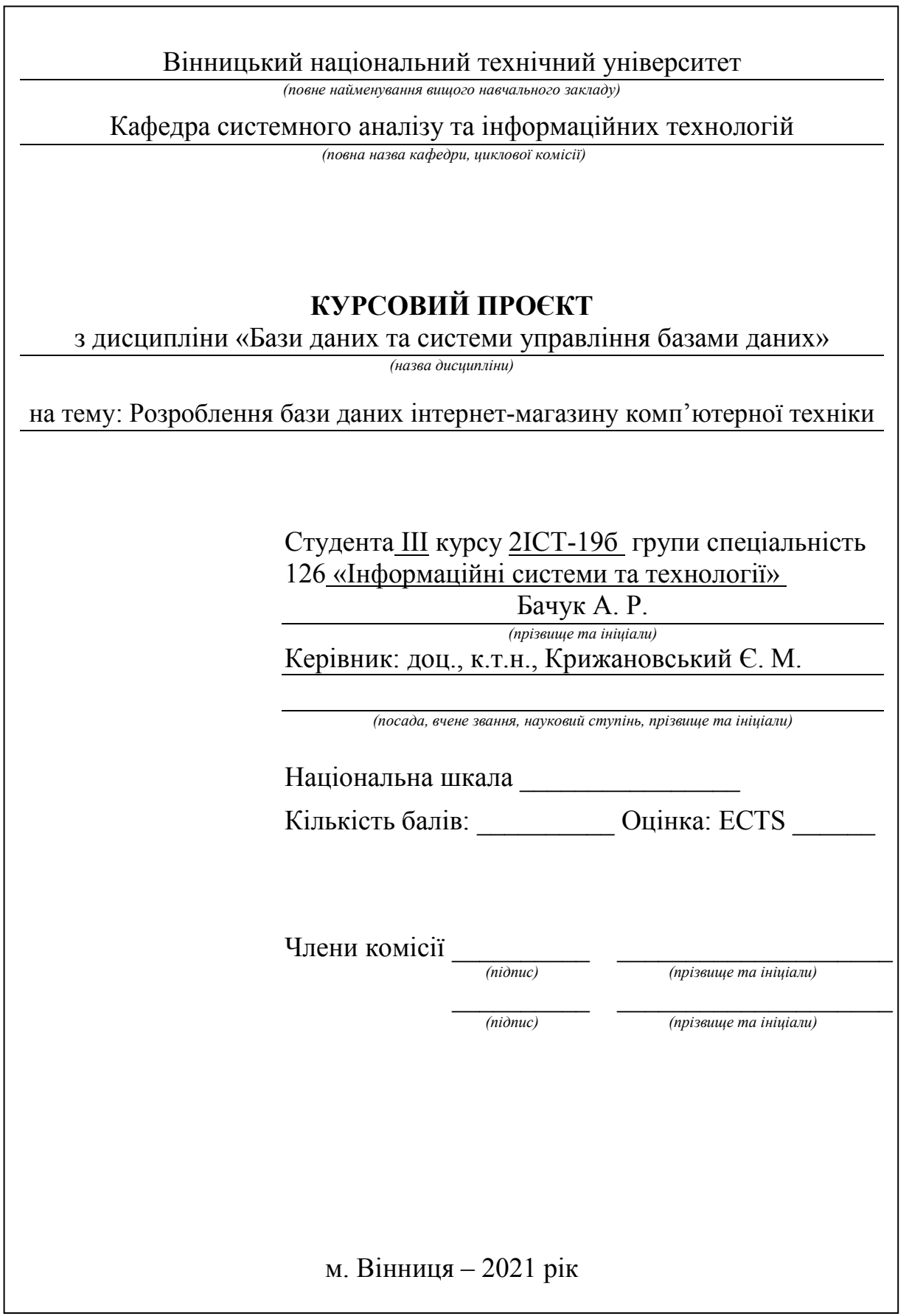

### **Додаток Б**

#### **Зразок індивідуального завдання до курсового проєкту**

Вінницький національний технічний університет Факультет комп'ютерних систем і автоматики Кафедра системного аналізу та інформаційних технологій

> ЗАТВЕРДЖУЮ зав. каф. САІТ, д.т.н., проф. \_\_\_\_\_\_\_\_\_\_\_\_\_\_ В. Б. Мокін *(підпис)* «\_\_\_»\_\_\_\_\_\_\_\_\_\_ 2021 р.

### ІНДИВІДУАЛЬНЕ ЗАВДАННЯ

на курсовий проєкт з дисципліни «Бази даних та системи управління базами даних»

Студента Бачука Артема Руслановича групи 2ІСТ-19б

ТЕМА: «Розроблення бази даних інтернет-магазину комп'ютерної техніки»

Розробити базу даних заданої предметної області.

#### Вимоги до бази даних

- форма нормалізації первинних відношень, не менше 3;
- кількість таблиць БД, не менше 8;
- кількість запитів, що реалізуються, не менше 8 (обов'язково мають бути запити з використанням групових функцій, а також багато табличних запитів );
- робота користувача з БД реалізується тільки за допомогою форм (інтерфейсу);

База даних має забезпечувати

- роботу користувача у режимі кольорового меню;
- введення, видалення, обновлення інформації;
- видачу відповідей на запити щодо вибору користувача на екран дисплея або ж пристрій друку;
- збереження записів;

Пояснювальна записка формується у вигляді документа Word 2010 за таких вимог:

- аркуш формату А4;
- поля: 2 см зверху і знизу, 2,5 зліва, 1 см справа;
- шрифт Times New Roman 14;
- інтервал між рядками  $-1,5$ ;
- відступ першого рядка 1,25;
- обов'язкова наявність заголовків розділів і підрозділів.

#### Структура пояснювальної записки:

- титульний лист;
- індивідуальне завдання;
- зміст;
- вступ;
- аналіз предметної галузі;
- розроблення структури бази даних;
- розроблення запитів;
- розроблення інтерфейсу користувача бази даних;
- тестування роботи бази даних;
- висновки;
- перелік посилань.

Предметна галузь: Розроблення бази даних інтернетмагазину комп'ютерної техніки

Дата видачі «\_\_» \_\_\_\_\_\_\_\_\_\_ 2021 р.

Керівник:\_\_\_\_\_\_\_\_\_\_\_\_\_\_\_\_\_\_\_\_\_\_\_

Завдання отримав: \_\_\_\_\_\_\_\_\_\_\_\_\_\_\_

## **Додаток В**

## **Форми запису літературних джерел відповідно до ДСТУ 8302:2015**

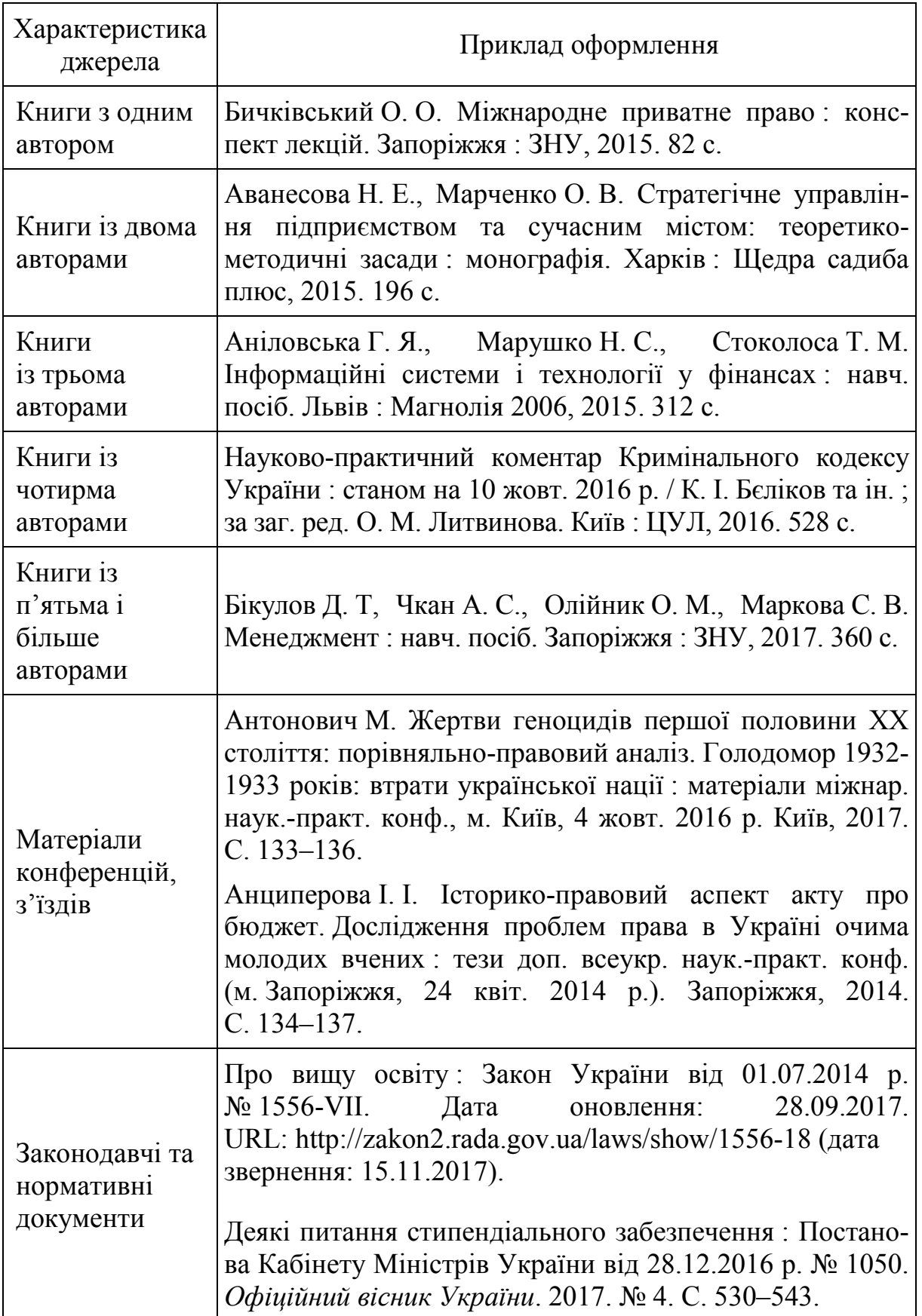

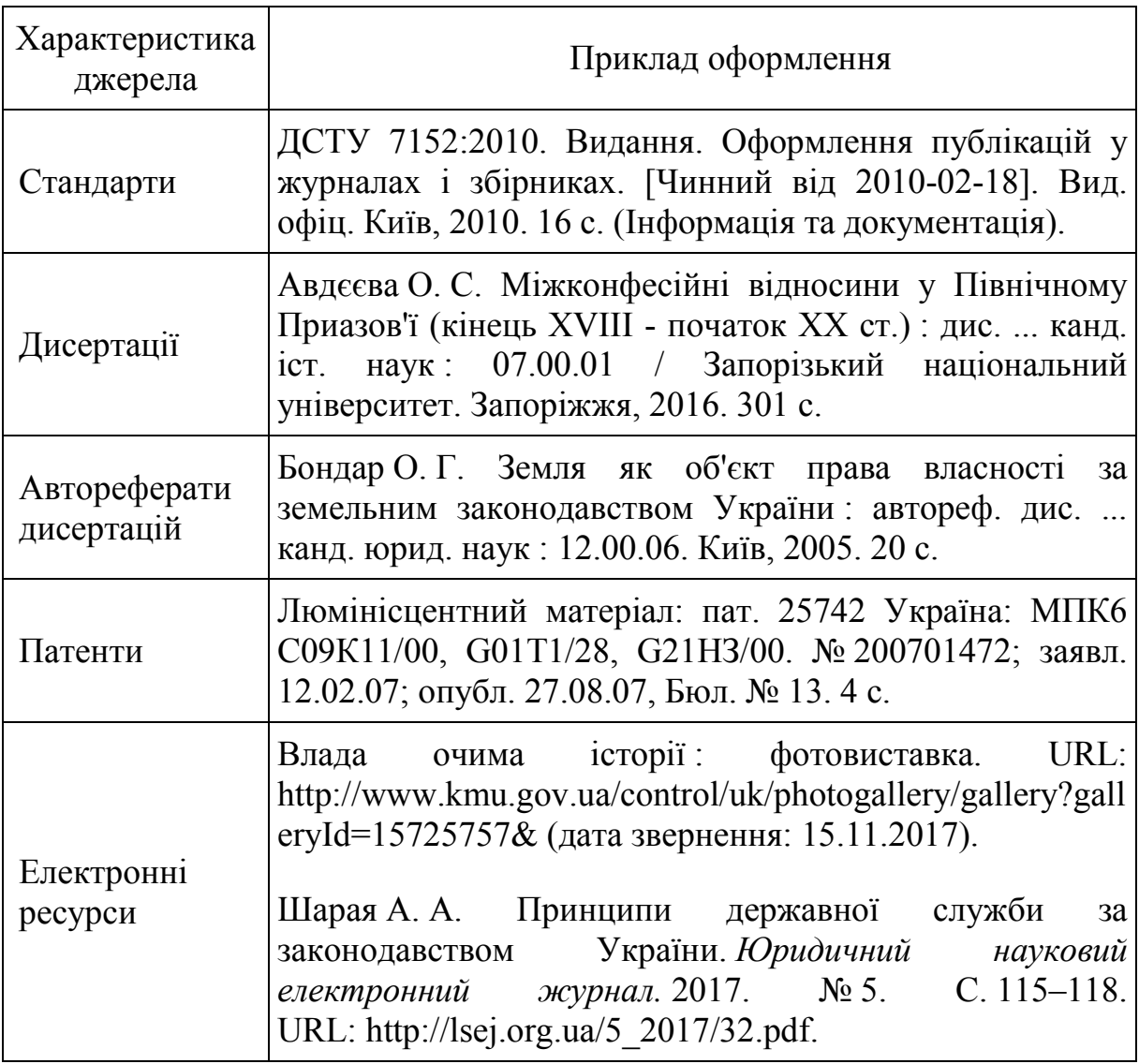

#### **Додаток Г Перелік тем для виконання курсового проєкту**

- 1. Розроблення бази даних каталогу країн з основними даними про них.
- 2. Розроблення бази даних для спеціалізованої соціальної мережі.
- 3. Розроблення бази даних засобів масової інформації.
- 4. Розроблення бази даних громадських організацій країни.
- 5. Розроблення бази даних якості атмосферного повітря.
- 6. Розроблення бази даних об'єктів природо-заповідного фонду.
- 7. Розроблення бази даних інтернет-магазину для реалізації дитячих іграшок.
- 8. Розроблення бази даних інтернет-магазину комп'ютерної техніки.
- 9. Розроблення бази даних відео-порталу.
- 10.Розроблення бази даних платежів за комунальні послуги.
- 11.Розроблення бази даних родовищ корисних копалин.
- 12.Розроблення бази даних транспортної мережі міста.
- 13.Розроблення бази даних для сайту дистанційної освіти.
- 14.Розроблення бази даних компанії, що надає косметичні послуги.
- 15.Розроблення бази даних музичного порталу.
- 16.Розроблення бази даних компанії-продавця будівельних матеріалів.
- 17.Розроблення бази даних соціологічних опитувань.
- 18.Розроблення бази даних інформаційної системи «Відділ іноземної літератури».
- 19.Розроблення бази даних інформаційної системи «Відділ кадрів професорсько-викладацького складу».
- 20.Розроблення бази даних магазину канцелярських товарів.
- 21.Розроблення бази даних оренди нерухомості.
- 22.Розроблення бази даних продажу нерухомості.
- 23.Розроблення бази даних салону комп'ютерних ігор.
- 24.Розроблення бази даних обліку авторемонтних робіт.
- 25.Розроблення бази даних магазину продажу запасних частин.
- 26.Розроблення бази даних меблевого магазину.
- 27.Розроблення бази даних міст України.
- 28.Розроблення бази даних обліку наукових публікацій.
- 29.Розроблення бази даних обліку програмних засобів.
- 30.Розроблення бази даних для будівельної організації.
- 31.Розроблення бази даних соціальної мережі універсального призначення.
- 32.Розроблення бази даних системи оцінювання студентів.
- 33.Розроблення бази даних інтернет-магазину одягу.
- 34.Розроблення бази даних штучних супутників Землі.
- 35.Розроблення бази даних соціальної мережі.
- 36.Розроблення бази даних магазину комплектуючих для ПК.
- 37.Розроблення бази даних рекламних агентств.
- 38.Розроблення бази даних послуг ІТ-фірми.
- 39.Розроблення бази даних класифікації тварин.
- 40.Розроблення бази даних для транспортної компанії.
- 41.Розроблення бази даних аптеки.
- 42.Розроблення бази даних фільмів.
- 43.Розроблення бази даних спортивного клубу.
- 44.Розроблення бази даних для додатка з новинами.
- 45.Розроблення бази даних інтернет-магазину спортивних товарів.
- 46.Розроблення бази даних для музичного магазину.
- 47.Розроблення бази даних для книжкового клубу.

*Електронне навчальне видання комбінованого використання Можна використовувати в локальному та мережному режимах*

#### **Методичні вказівки до виконання та оформлення курсового проєкту з дисципліни «Бази даних та системи управління базами даних» для студентів спеціальностей 126 – «Інформаційні системи та технології» та 124 –«Системний аналіз»**

Укладачі: Євгеній Миколайович Крижановський Ілона Вячеславівна Варчук

Рукопис оформив *Є. Крижановський*

Редактор *Т. Старічек*

Оригінал-макет виготовила *Т. Криклива*

Підписано до видання 17.08.2021 р. Гарнітура Times New Roman. Зам. № P 2021-022.

Видавець та виготовлювач інформаційний редакційно-видавничий центр. ВНТУ, ГНК, к. 114. Хмельницьке шосе, 95, м. Вінниця, 21021. Тел. (0432) 65-18-06. **press.vntu.edu.ua**; *Email*: irvc.vntu@gmail.com. Свідоцтво суб'єкта видавничої справи серія ДК № 3516 від 01.07.2009 р.